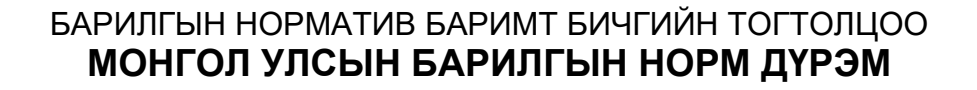

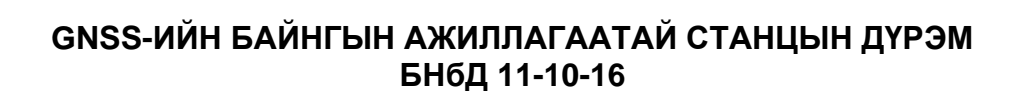

Албан ёсны хэвлэл

**МОНГОЛ УЛСЫН БАРИЛГА, ХОТ БАЙГУУЛАЛТЫН ЯАМ**

**Улаанбаатар хот 2022 он**

Дотоод нүүр

# **БАРИЛГЫН НОРМ НОРМАТИВ БАРИМТ БИЧГИЙН ТОГТОЛЦОО МОНГОЛ УЛСЫН БАРИЛГЫН ДҮРЭМ**

Барилга, хот байгуулалтын сайдын 2023 оны .. сарын ... -ны өдрийн ... дугаар тушаалын хавсралт

## **GNSS-ИЙН БАЙНГЫН АЖИЛЛАГААТАЙ СТАНЦЫН ДҮРЭМ БНбД 11-...-22**

Албан ёсны хэвлэл

## **МОНГОЛ УЛСЫН БАРИЛГА, ХОТ БАЙГУУЛАЛТЫН ЯАМ**

**УЛААНБААТАР ХОТ 2022 он**

1. Газар зохион байгуулалт, геодези, зураг зүйн газрын даалгавраар боловсруулав.

2. Барилга, хот байгуулалтын сайдын 2023 оны .. сарын ... -ны өдрийн ... дугаар тушаалаар батлав.

3. Хууль зүй, дотоод хэргийн яам ..... оны .... дугаар сарын ....-ний өдөр ..... улсын нэгдсэн бүртгэлд бүртгэсэн.

4. GNSS-ийн байнгын ажиллагаатай станцын дүрмийг ..... оны ...-р сарын ..... ны өдрөөс эхлэн дагаж мөрдөнө.

БОЛОВСРУУЛСАН:

А.СУМЪЯА - МУ-ЫН ГЕОДЕЗИЙН МЭРГЭШСЭН ИНЖЕНЕР

РЕДАКЦИ ХИЙСЭН:

Д.МӨНХЦЭЦЭГ БАР - МУ-ЫН ГЕОДЕЗИЙН ЗӨВЛӨХ ИНЖЕНЕР

Энэхүү нормативын баримт бичгийг Барилга, хот байгуулалтын яамны зөвшөөрөлгүйгээр бүрэн болон хэсэгчлэн хувилах, олшруулах, тараахыг хориглоно.

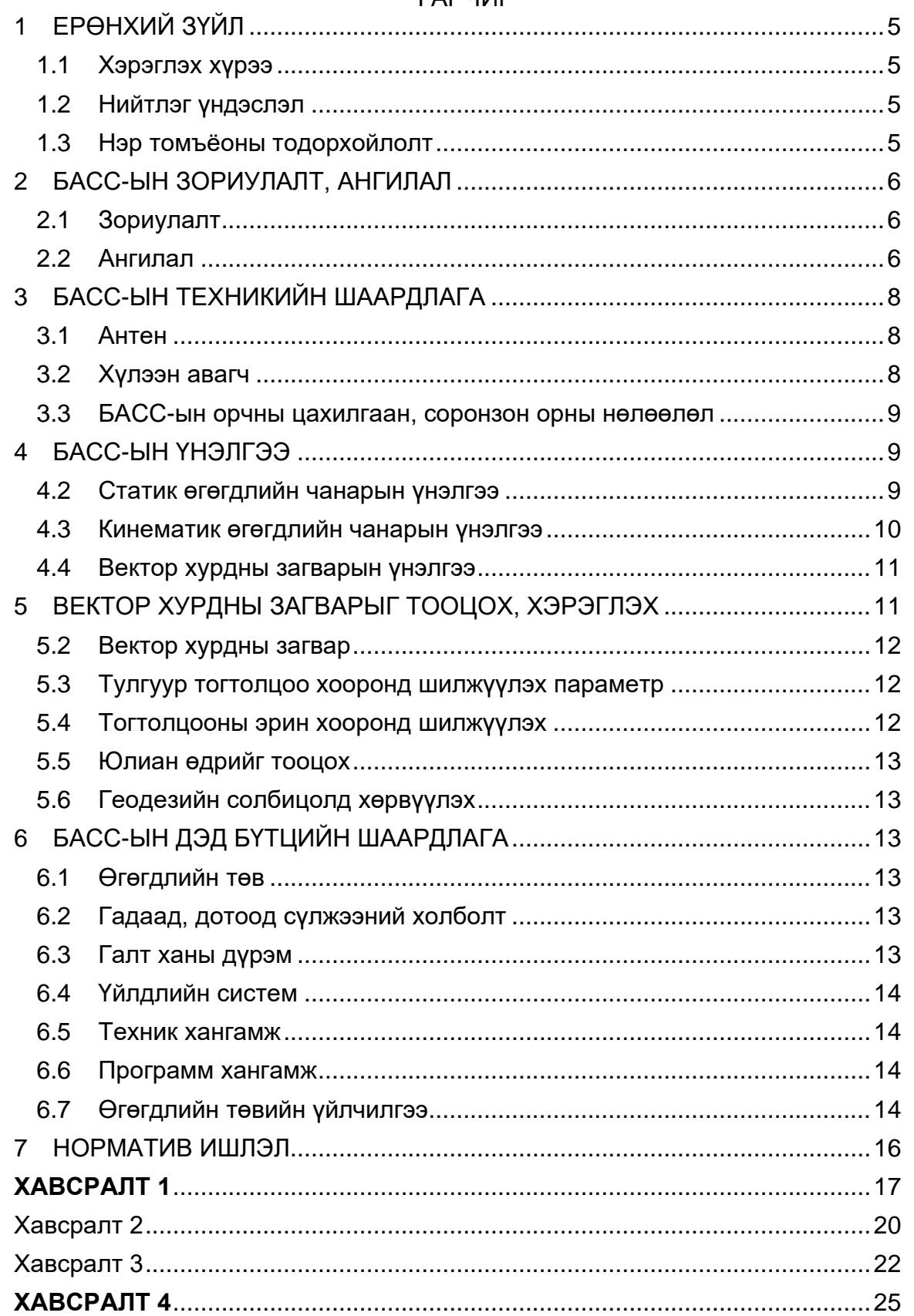

## **ГАРЧИГ**

#### **МОНГОЛ УЛСЫН БАРИЛГЫН НОРМ БА ДҮРЭМ**

#### ---------------------------------------------------------------------------------------------------- GNSS-ИЙН БАЙНГЫН АЖИЛЛАГААТАЙ СТАНЦЫН ДҮРЭМ

#### ---------------------------------------------------------------------------------------------------- **RULE FOR GNSS CONTINIOUSLY OPERATING REFERENCE STATION**

### 1 **ЕРӨНХИЙ ЗҮЙЛ**

#### <span id="page-4-1"></span><span id="page-4-0"></span>**1.1 Хэрэглэх хүрээ**

1.1.1 Энэхүү барилгын норм, дүрмийг Монгол Улсын нутаг дэвсгэр дээр GNSS-ийн байнгын ажиллагаатай суурин станц байгуулах, ашиглах үйл ажиллагаа явуулж буй хувь хүн, хуулийн этгээд нь өмчийн хэлбэрээс үл хамааран үйл ажиллагаандаа мөрдөнө.

1.1.2 Энэ дүрмээр тогтоосон зориулалтаас бусад зориулалтаар GNSS-ийн байнгын ажиллагаатай станц байгуулах, ашиглахад энэ дүрмийг жишиг болгон ашиглаж болно.

#### <span id="page-4-2"></span>**1.2 Нийтлэг үндэслэл**

1.2.1 Иргэний зориулалттай навигацийн хиймэл дагуулын өгөгдөл (өгөгдлийг боловсруулах, мэдээллийг задлан уншихад тусгай код шаардахгүй)-ийг Монгол Улсын нутаг дэвсгэр дээр байрлуулсан байнгын ажиллагаатай суурин станц (цаашид "БАСС" гэх)-аар цуглуулах, интернетийн сүлжээгээр дамжуулах, боловсруулах, хадгалах, хамгаалах, түгээх, бүтээгдэхүүнийг хэрэглэхтэй холбоотой техникийн норматив, зохион байгуулалтын арга хэмжээг тодорхойлоход энэхүү норм дүрмийн зорилго оршино.

1.2.2 Монгол Улсын нутаг дэвсгэр дээрх БАСС-д ангилал тогтоох, тухайн ангилалд харгалзах зориулалтаар ашиглах, өгөгдлийн чанарын үнэлгээ хийх, эх хавтангийн шилжилтийг хянах, солбицлын нэгдсэн тогтолцоо болон тулгуур эрин хооронд шилжих, хэрэглэгчийн үйлчилгээнд тавигдах шаардлагыг тодорхойлоход энэ норм дүрмийг үндэслэнэ.

1.2.3 Энэ дүрэмд заасан I, II ангиллын БАСС-ыг суурилуулахдаа үндсэн нөхцлийг үнэлэхээс гадна тухайн орчны ирээдүйн хөгжлийн ерөнхий төлөвлөгөөг тухайн шатны засаг даргатай зөвшилцөж, саналыг харгалзан үзнэ.

#### <span id="page-4-3"></span>**1.3 Нэр томъёоны тодорхойлолт**

Энэ дүрэмд доор дурдсанаас гадна "Навигацийн хиймэл дагуул (GNSS)-ын технологиор Монгол Улсын геодезийн сүлжээ байгуулах дүрэм" /БНбД 11-13-22/-д хэрэглэсэн нэр томъёог ашиглана.

1.3.1 "NNR-NUVEL-1A" Дэлхийн эргэлтийг тооцоогүй олон улсын гадаргын тулгуур тогтолцоо (ITRF)-нд тодорхойлсон эх хавтангийн нэгдсэн стандарт загварыг;

1.3.2 "ECEF систем" дэлхий төвтэй, түүнтэй харьцангуй солбицлын тогтолцоог;

1.3.3 "Допплерийн эффект" GNSS-ийн нийт хэмжилт ба тухайн өдрийн ионосфер орны засварыг (igs0380.23i файл) тооцсоны дараах хэмжилт хоорондын харьцааг;

1.3.4 "NTRIP protocol" GNSS-ийн бодит агшны засварын мэдээллийг RTCM нээлттэй кодлогдсон форматаар цахим орчинд дамжуулах протоколыг;

1.3.5 "DOMES" олон улсын GNSS-ийн сүлжээний БАСС-ын дахин давтагдахгүй дугаарыг;

1.3.6 "APR" GNSS-ийн хэмжсэн антены өндрийг бүрхүүлийн доторх антены фазын төвд шилжүүлэх параметрийг нь урьдчилан тодорхойлсон нүдэнд харагдах тусгай тэмдэглээс бүхий цэгийг;

1.3.7 "NVMe" сервер орчинд БАСС-ын өгөгдлийг хадгалах, бичих, унших, устгах үйлдлийг шуурхай гүйцэтгэх зориулалттай компьютерын хатуу дискийг;

1.3.8 "API" гэж сервер дээрх мэдээллийн санг бусад сервер дээрх программ хангамжид дамжуулах протокол ба тэмдэгт утга бүхий мэдээллийн жагсаалтын нийлбэрийг;

1.3.9 "UNIX" гэж олон үйлдлийг олон хэрэглэгч нэгэн зэрэг хийх зориулалттай компьютерын үйлдлийн системийн төрлийг;

### 2 **БАСС-ЫН ЗОРИУЛАЛТ, АНГИЛАЛ**

#### <span id="page-5-1"></span><span id="page-5-0"></span>**2.1 Зориулалт**

Хүн, хуулийн этгээд нь GNSS-ийн байнгын ажиллагаатай суурин станц (БАСС)-ыг Монгол Улсын нутаг дэвсгэрт дараах зориулалтаар байгуулж, ашиглана. Үүнд:

- 2.1.1 Хүрээлэн буй орчны мониторинг хийх;
- 1. Хиймэл дагуулын хяналт;
- 2. Тандан судлалын хиймэл дагуулын мэдээний геометр сайжруулалт.
- 2.1.2 Хиймэл дагуулын технологийн хөгжүүлэлт хийх $^1;$
- 1. Одоо болон ирээдүйн технологи сайжруулалт;
- 2. GNSS-ийн хэрэглээний өргөтгөл;
- 3. Эд ангийн хийц, загвар, дизайн (хиймэл дагуул, хяналтын станц, хүлээн авагч).
- 2.1.3 Системийн хөгжүүлэлт;
- 1. Долгионы нууцлал (encode), түүний тайлал (decode);
- 2. Алдааны үнэлгээ (эфимерид, цаг, атмосфер, олон зам, хиймэл дагуулын геометр).
- 2.1.4 Математик загварчлал<sup>2</sup>;
- 1. Боловсруулалтын математик томьёолол, тэгшитгэл;
- 2. Статик, кинематик, дифференциал, харьцангуй байрлалын загварчлал.
- 2.1.5 Хэмжилт, зураглал түүний боловсруулалт;
- 1. Хэмжилт хийх даалгавар (mission planning) төлөвлөлт, үнэлэх;
- 2. Төрөл бүрийн горимд хэмжилт хийх (SPP, SRP, RTGNSS, DGNSS, RP, RTK, PPP);
- 3. БАСС-ын мониторинг;
- 4. Солбицлын нэгдсэн тогтолцооны тодорхойлолт;
- 5. Суурь тал, Долгион, Чанарын үнэлгээ, сүлжээний бодолт;
- 6. Хамгийн бага квадратын бодолт;
- 7. Онлайн боловсруулалт.

2.1.6 Шинээр байгуулах БАСС-д энэ дүрмийн Хавсралт 1-т зааснаас бусад тусгайлсан шаардлага тавигдах тохиолдолд техникийн даалгаварт тусгах ба энэ дүрэмд заасан үзүүлэлтийг өөрчлөхийг хориглоно.

#### <span id="page-5-2"></span>**2.2 Ангилал**

2.2.1 Монгол Улсын нутаг дэвсгэр дээр байгуулагдаж буй БАСС-ыг нарийвчлалаас нь хамааруулан I, II, III ангид хуваана.

2.2.2 I ангийн БАСС нь олон улсын GNSS-ийн албаны эсхүл түүнтэй дүйцэхүйц өндөр нарийвчлалын геодезийн сүлжээний тусгай шаардлагыг хангасан, олон улс, бүс нутгийн түвшний геодинамикийн үзэгдлийг ажиглах, олон улсын гадаргын тогтолцоо (ITRF)-г тодорхойлох зориулалттай байна.

2.2.3 II ангийн БАСС нь "Навигацийн хиймэл дагуул (GNSS)-ын технологиор Монгол Улсын геодезийн сүлжээ байгуулах дүрэм" /БНбД 11-13-22/ [1]-ийн 3.1.1.1-д заасан ангилалд хамаарах үндэсний сүлжээг ITRF-д холбох, түүний өөрчлөлтийг хянах зориулалттай байна.

Систем хөгжүүлэлт, программчлалын асуудлыг шийдвэрлэх

Статик, Кинематик байрлал тодорхойлох математик загварчлал, томъёог хөгжүүлэх

2.2.4 III ангийн БАСС нь "Навигацийн хиймэл дагуул (GNSS)-ын технологиор Монгол Улсын геодезийн сүлжээ байгуулах дүрэм" /БНбД 11-13-22/ [1]-ийн 3.1.1.2-т заасан ангилалд хамаарах, төрийн болон төрийн бус, бизнесийн байгууллагын байгуулсан үндэсний БАСС-ын сүлжээг өтгөрүүлэх, бодит агшны кинематик засвар /RTK засвар/ дамжуулах зориулалттай байна.

2.2.5 БАСС-ыг хариуцагч хүн, хуулийн этгээд нь энэ норм, дүрмээр тодорхойлсон БАСС-ын хувийн хэргийг англи, монгол хэлээр бүрдүүлж, өгөгдлийн төвийн цахим системд бүртгүүлнэ.

#### 3 **БАСС-ЫН ТЕХНИКИЙН ШААРДЛАГА**

#### <span id="page-7-1"></span><span id="page-7-0"></span>**3.1 Антен**

3.1.1 GNSS-ийн байнгын ажиллагаатай станц байгуулахдаа "Геодезийн байнгын цэг, тэмдэгт байгуулах" /БД 11-104-19/ барилгын дүрмийг баримтална.

3.1.2 Ухалга, овоолго, гүүр хоолой, хавцал, карьер, далангийн шилжилтийн хяналт хийхээс бусад тохиолдолд урьд өмнө нь ухаж нягтруулаагүй байгалийн хөрстэй газрыг сонгоно.

3.1.3 Антены суурийн төрлийг ашиглалтын хэлбэр, хугацаанаас хамааруулан дараах хийцээс сонгоно. [2]

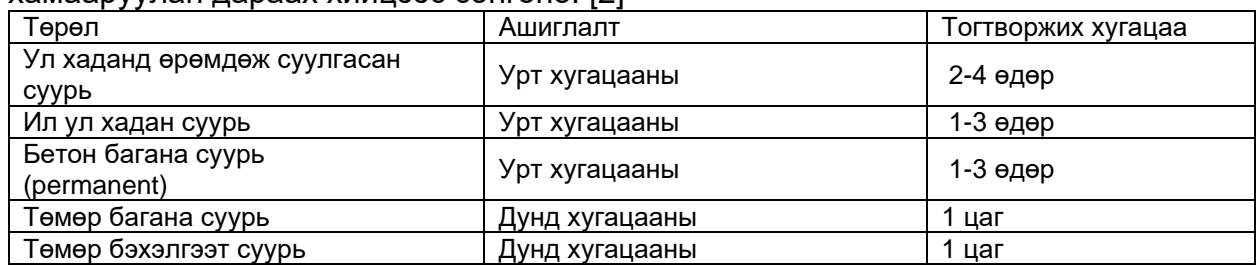

*\* дунд хугацаа – 10-15 жил*

 *Урт хугацаа – 15-с дээш жил*

3.1.4 Антеныг суурийн байгууламжтай зориулалтын тэгшлүүр бүхий холбогч ган хийцээр холбоно.[3]

3.1.5 Антены загварыг суурилуулах орчноос хамааруулан цахилгаан орны нөлөө нь долгион сарнилтын нөлөөллөөс их бол Geodetic Zephyr эсрэг тохиолдолд ChokeRing хийцийг сонгоно. [4]

3.1.6 Антен нь цас, бороо, хатуу биетийн физик үйлчлэлээс хамгаалах зориулалтын бүрхүүлтэй байна. [5]

3.1.7 Суурилуулах байгууламж, антены хийц, бүрхүүлийн төрлийг орчны үнэлгээг хийсэн үр дүнгээр тодорхойлно.

3.1.8 Аянга, цөмийн дэлбэрэлт, цахилгаан орны гэнэтийн хэлбэлзэл зэрэг хэт өндөр цахилгаан орны нөлөөллөөс хамгаалах аянга зайлуулагч төхөөрөмжтэй байна. [6]

#### <span id="page-7-2"></span>**3.2 Хүлээн авагч**

3.2.1 Хүлээн авагч нь GPS, GLONASS-ийн хиймэл дагуулын дараах 114 сувгийг хүлээн авах доод үзүүлэлтийг хангасан байна. [7] Үүнд:

- 1. GPS-ийн 32 хиймэл дагуул L1, L2, L5C давтамжийн 96 суваг;
- 2. GLONASS-ийн R701 сериэс хойш үеийн 18 хиймэл дагуулын R1, R2 давтамжийн 36 суваг.

3.2.2 NTRIP, HTTP, FTP протоколыг дэмждэг, хэрэглэгч портуудыг тохируулах боломжтой байна.

3.2.3 N, TNC оролт, BNC, Сериал гаралтаар бусад төхөөрөмжтэй холбогддог байна. [8]

3.2.4 Цахилгааны хэлбэлзлээс үндсэн хүлээн авагчийг хамгаалах 110v-250v чадалтай хүчдэлийг 110v дээр тогтворжуулагч, 3-5 цагийн цэнэг хураагч төхөөрөмжтэй байна. [9]

3.2.5 Цэнэг хураагч төхөөрөмжийг 3-5 жил тутам шинэчилнэ.

3.2.6 Сэргээгдэх эрчим хүчний эх үүсвэр (нар, салхины эрчим хүч) ашиглах тохиолдолд 24 цагийн туршид хүлээн авагч, интернэт модемыг тэжээх чадалтай байх ба 35Аh (ампер/цаг)-ийн доод үзүүлэлтийг хангасан байна. [10]

3.2.7 Өгөгдлийн төвтэй үйлдвэрлэгчийн форматаас гадна BINEX, RINEX, RTCM форматаар өгөгдөл солилцох хавтангийн дотоод алгоритмтай байна. [11]

### <span id="page-8-0"></span>**3.3 БАСС-ын орчны цахилгаан, соронзон орны нөлөөлөл**

3.3.1 БАСС нь байрлал тодорхойлох GPS (АНУ), GLONASS (ОХУ) систем (цаашид "GNSS")-ийн хиймэл дагуулын хос давтамжийн долгионыг хүлээн авдаг байна.

- 3.3.2 Байрлалын хувьд дараах нөхцлийг хангасан байна. Үүнд:
- 1. Өндөр давтамжийн радио долгион (HRF) үүсгэгч, дамжуулагч станцаас 200м-ээс багагүй;
- 2. Төмөр зам, авто замын магистрал сүлжээнээс 100м-ээс багагүй;
- 3. 2м-ээс дээш өндөртэй төмөр, бетон объектоос 10 м-ээс багагүй;
- 4. Төмөр, шил, толь, усан гадаргуугаас 5м-ээс багагүй зайд байрлуулна.

### 4 **БАСС-ЫН ҮНЭЛГЭЭ**

<span id="page-8-1"></span>4.1.1 Олон улсын геодезийн сүлжээнээс бусад зориулалттай БАСС-ын өгөгдлийг Монгол Улсын нутаг дэвсгэрт боловсруулж, дараах үе шатаар үнэлгээ хийж, ангилал тогтооно. [12] Үүнд:

- 1. Антены суурилуулалт;
- 2. Антены шаардлага;
- 3. Хүлээн авагчийн шаардлага;
- <span id="page-8-3"></span>4. БАСС-ын орчны цахилгаан, соронзон орны нөлөөлөл;
- 5. Кинематик өгөгдлийн чанар;
- 6. Статик өгөгдлийн чанар;
- 7. Жилийн вектор хурд.

<span id="page-8-4"></span>4.1.2 Дээрх үнэлгээний 1-4-т заасныг Хавсралт 1-ийн үзүүлсэн нөхцөл, дээд доод үзүүлэлтээр үнэлнэ.

4.1.3 Өмчийн хэлбэрээс үл хамааран хүн, хуулийн этгээдийн БАСС нь [4.4.1](#page-10-2) д заасан үнэлгээг дараах хугацаанд хийнэ. Үүнд:

- 1. 1, 2-д заасан үнэлгээг шинээр суурилуулах, шинэчлэл хийсэн тухай бүр;
- 2. [4,](#page-8-3) 5, [6-](#page-8-4)д заасан үнэлгээг жил бүр;
- 3. 7-д заасан үнэлгээг Геодези, зураг зүйн асуудал эрхэлсэн төрийн захиргааны байгууллагаас зарласан хугацаанд тус тус хийнэ.

4.1.4 Вектор хурдны стандарт хазайлтыг тогтоохдоо БАСС-ын 1 ангид 5 жил, II ангид 3 жил, III ангид 2 жил ба түүнээс дээш хугацааны статик өгөгдлийг ашиглана.

#### <span id="page-8-2"></span>**4.2 Статик өгөгдлийн чанарын үнэлгээ**

4.2.1 Чанарын үнэлгээг дараах нөхцлийг хангасан 2 ба түүнээс дээш хоногийн завсартай 3 өөр давтамж (сезон)-д хэмжсэн статик өгөгдлийг ашиглан гүйцэтгэнэ. Үүнд:

- 1. Хэмжилтийн урт 48 ба түүнээс дээш цаг;
- 2. Хэмжилтийн интервал 1Hz;
- 3. Антены хэвтээ тэнхлэгээс дээш 0°.

<span id="page-8-5"></span>4.2.2 Статик өгөгдлийн чанарыг TEQC эсхүл түүнтэй дүйцэхүйц программ хангамж ашиглан дараах 4 параметрээр үнэлнэ. Эдгээр нь [Хүснэгт 1-](#page-9-1)т заасан хязгаараас хэтрэхгүй байна. [13] Үүнд:

- 1. Өндрийн масктай харьцангуй олон замын алдаа;
- 2. Нийт өгөгдлийн тоо болон утгатай хэмжилтийн тоон харьцаа;
- 3. Допплерийн эффект (SNR үнэлгээг хийхдээ антены зенитийн 60° ба түүнээс бага өнцөгт хамаарах хэмжилтийг ашиглана.);
- 4. Хиймэл дагуул бүрийн SNR (сигнал-шуугиан) утга.

<span id="page-9-1"></span>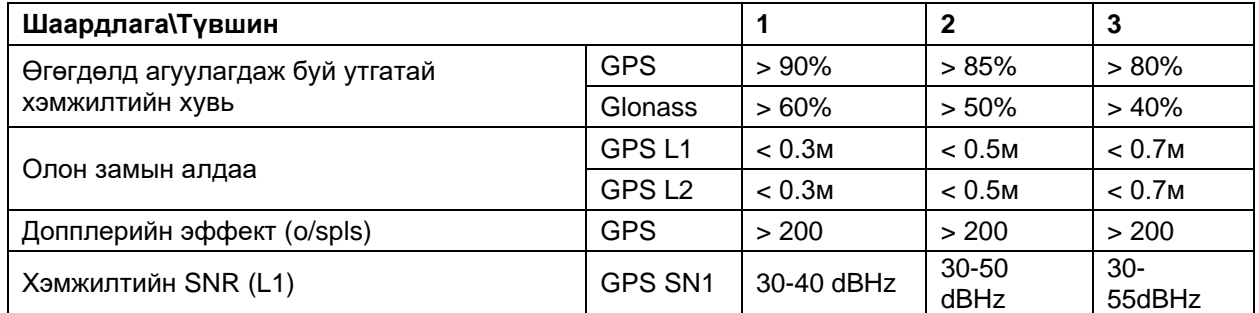

#### **Хүснэгт 1 БАСС-ын статик өгөгдлийн үнэлгээний параметр**

*< заагдсан хэмжээнээс бага, > их байх утгыг тус тус илэрхийлнэ.*

4.2.3 Энэ дүрмийн [4.2.2-](#page-8-5)т заасан үнэлгээг ионосфер (\*.yyi), навигаци (\*.yyn) ийн эцсийн засварын утгууд зарлагдсаны дараа хийх ба богино хугацаа (Rapid)-ны мэдээллийг хориглоно.

4.2.4 БАСС-ын статик өгөгдөл нь I ангийн хувьд Rinex форматын 3.04, 2.11 хувилбар, II, III ангийн хувьд 3.0 хувилбар, бусад хэрэглэгчийн форматын дагуу үүссэн байна.

4.2.5 Статик өгөгдлийн 1 мөр бүр нь 60 тэмдэгтийн урттай байна.

4.2.6 Статик өгөгдлийн файл нь тусгай тэмдэгтгүй, латин үсгээр бичигдсэн мэдээлэлтэй байна.

4.2.7 Статик өгөгдлийн файл нь 0-т заасан шаардлагыг хангасан байна.[14]

4.2.8 БАСС-ын статик өгөгдлийн бичиглэл нь Хавсралт 3-т заасан шаардлагыг хангасан байна.

4.2.9 Өгөгдөлд агуулагдаж буй хиймэл дагуулын системийг G-GPS, E-Galileo, R-Glonass, C-Beidou, J-QZSS үсгээр харгалзуулан кодолно.

#### <span id="page-9-0"></span>**4.3 Кинематик өгөгдлийн чанарын үнэлгээ**

4.3.1 Кинематик өгөгдлийн чанарыг 2 секундын давтамжтай хүлээн авагч дээр ирж буй мэдээллийн урсгалыг ашиглан RTKLIB эсвэл түүнтэй дүйцэхүйц программ хангамжаар үнэлнэ. [15]

4.3.2 3 давтамж бүрийн хамгийн их стандарт хазайлт нь хүлээн авагчаас БАСС хүртэлх зайнаас хамааран байрлалын хувьд 2см+1pmm, өндрийн хувьд 5см+1ppm алдааны хэмжээнд байна.

<span id="page-9-3"></span><span id="page-9-2"></span>4.3.3 БАСС-ын бодит агшны кинематик засвар нь [Хүснэгт 2-](#page-9-2)т заасан сувгийн мэдээллийг агуулсан байна. [7, 16]

| Суваг | Тайлбар                                                                                                    | Урт     |
|-------|----------------------------------------------------------------------------------------------------|---------|
| 1004  | GPS-ийн L1, L2 сувгийн RTK засвар, дагуулын тоо                                                                                    | 1 bit   |
| 1005* | Антены солбицол нь ITRF2014 тогтолцоонд тодорхойлогдоогүй бол<br>заавал датум мэдээллийг дамжуулна.                                | 1 bit   |
| 1006  | Антены солбицол (ECEF), баганы сууриас ARP (тусгай цэг) хүртэлх<br>эгц босоо зай (м)                                               | 10 bits |
| 1008  | Антены загвар, түүний серийн дугаар                                                                                                | 10 bits |
| 1012  | GLONASS-ийн L1, L2 сувгийн RTK засвар, дагуулын тоо                                                                                | 1 bit   |
| 1013  | Дамжуулж буй RTCM форматын хувилбар, сувгийн жагсаалт,<br>серверийн мэдээлэл, засвар дамжуулж буй серверийн шийдэл.                | 10 bits |
| 1033  | 1008 сувгийн өргөтгөл мэдээлэл буюу засвар дамжуулж буй БАСС-ын<br>антен, хүлээн авагчийн загвар, firmware хувилбар, серийн дугаар | 10 bits |
| 1230  | GLONASS системийн сигналыг хөрвүүлэх утга                                                                                          | 10 bits |

**Хүснэгт 2 БАСС-ын кинематик засварын сувгийн мэдээлэл**

4.3.4 Энэ дүрмийн 4[.4.3.3-](#page-9-3)т заасан мэдээллийг хариуцагч өөрийн хэрэгцээнд нийцүүлэн нэмэгдүүлж болно.

#### <span id="page-10-0"></span>**4.4 Вектор хурдны загварын үнэлгээ**

<span id="page-10-2"></span>4.4.1 Жилийн вектор хурдны үнэлгээ нь фазын төвийг тодорхойлсон солбицлын нарийвчлал, түүний өөрчлөлтөд үндэслэнэ.

4.4.2 Антены фазын төвийн солбицлыг кодын болон фазын хос давтамжийн өгөгдлөөр Монгол Улсад хүчин төгөлдөр мөрдөгдөж буй солбицлын нэгдсэн тогтолцоо, эринд тодорхойлно.

<span id="page-10-3"></span>4.4.3 Солбицлыг дэлхий төвт, дэлхийтэй харьцангуй (ECEF) картезиан (Cartesian) системд илэрхийлнэ.

<span id="page-10-4"></span>4.4.4 Энэ дүрмийн [4.4.2-](#page-10-3)т заасан солбицлын тэгшитгэн бодолтыг блок бүрийн суурь талыг боловсруулах, блокийг нэгтгэх, дээд ангид тулгуурласан трилатерацийн сүлжээг тэгшитгэн бодох дарааллаар тодорхойлно.

<span id="page-10-5"></span>4.4.5 Энэ дүрмийн [4.4.4-](#page-10-4)д заасан суурь талын бодолтыг Олон Улсын GNSSийн Алба (IGS), олон улсын Дэлхийн эргэлтийн алба (International Earth Rotation Service, IERS )-аас зарласан ионосфер, цагийн явалт, цагийн засвар, дэлхийн эргэлт, далай, сарны таталт, түрэлт, хиймэл дагуул дээрх нарны даралтын засварыг тооцдог программ хангамжаар гүйцэтгэнэ.

#### **Хүснэгт 3 Засварын мэдээллүүд**

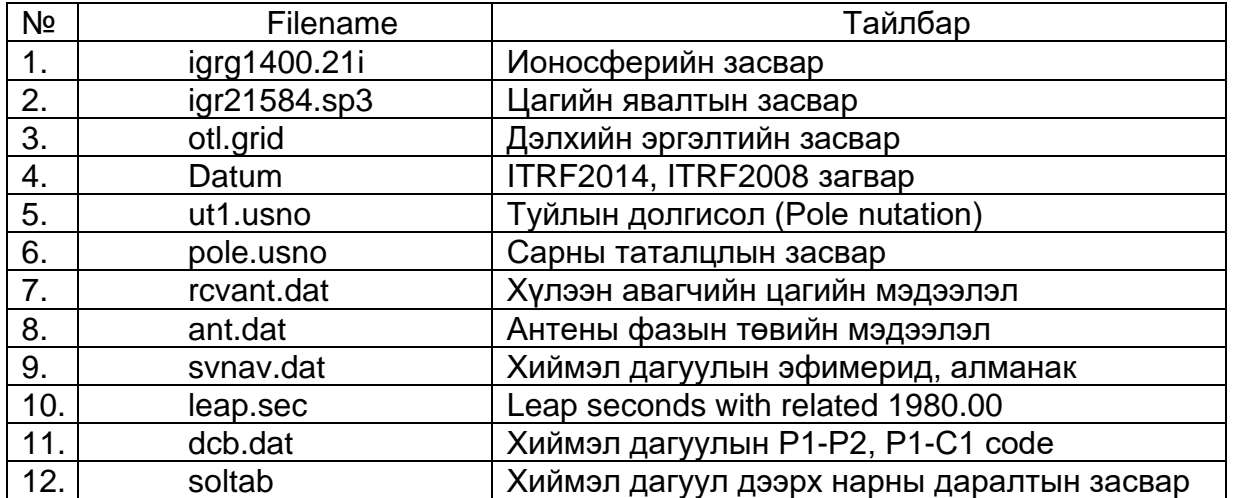

4.4.6 Энэ дүрмийн [4.4.5-](#page-10-5)т заасан засваруудаас GPS-ийн системд хамаарах өгөгдлөөр Хавсралт 2-ийн В, Г, Д-д заасан форматын дагуу өгөгдлийн төвд файлын сан үүсгэн хадгалж, онлайн боловсруулалтын системд ашиглана.

4.4.7 Бусад системийн хувьд дээрх өгөгдөл нь олон улсад нээлттэй, нийтлэг форматаар түгээгдэж эхэлсэн бол бусад хиймэл дагуулын системийг солбицол тодорхойлоход нэмэлтээр ашиглаж болно.

<span id="page-10-6"></span>4.4.8 БАСС-ын антен нь фазын төв дээрээ соронзон туйлын чиглэл, хэмжигчийн тодорхойлсон тусгай цэгээс фазын төвд шилжүүлэх параметрүүдтэй байх ба үүнийг олон улсын статустай лабораториор баталгаажуулна.

<span id="page-10-7"></span>4.4.9 БАСС-ын хүлээн авагчийн цаг хэмжигч блок нь давтамжийг хугацааны хэмжээст шилжүүлэхэд өгөх цагийн параметртэй байх ба үйлдвэрлэгчээс тодорхойлсон утгыг олон улсын статустай лабораториор баталгаажуулна.

<span id="page-10-1"></span>4.4.10 Энэ дүрмийн [4.4.8,](#page-10-6) [4.4.9-](#page-10-7)т заасан параметрүүдийг IGS-ийн нээлттэй платформ (FTP, HTTP)-д байршуулсан тохиолдолд лабораторийн баталгаажуулалт шаардахгүй.

## 5 **ВЕКТОР ХУРДНЫ ЗАГВАРЫГ ТООЦОХ, ХЭРЭГЛЭХ**

5.1.1 БАСС-ын тасралтгүй хэмжилтийн өгөгдлийг боловсруулж, дүн шинжилгээ хийх замаар вектор хурдыг тооцон гаргана.

5.1.2 Вектор хурдны загвар нь Геодези, зураг зүйн тухай хууль, түүнд нийцүүлэн гаргасан Засгийн газрын тогтоол, заавал мөрдөх баримт бичигт заасан солбицлын нэг эринд шилжүүлэх үндэслэл болно.

5.1.3 БАСС-ын мониторингийн үр дүн болон вектор хурдны загварын зөрүү нь Монгол Улсын Геодезийн байрлалын сүлжээний зөвшөөрөгдөх хэмжээний ½-т хүрсэн бол дараагийн тулгуур эринд шилжих үндэслэл болно.

#### <span id="page-11-0"></span>**5.2 Вектор хурдны загвар**

5.2.1 БАСС-ын өдөр бүрийн солбицлоор хугацааны цуваа үүсгэн дараах шаардлагыг хангасан тэгшитгэн бодолтын үр дүнгээр вектор хурдны загварыг гаргана. Үүнд:

1. Жилийн нэгтгэсэн бодолтоос хамгийн их 2D (уртаг, өргөрөг) стандарт хазайлт нь ±0.05мм/жил;

2. Тухайн өдрийн хамгийн бага квадрат алдаа нь ±5мм байна.

<span id="page-11-3"></span>5.2.2 Вектор хурдны загвараар гаргасан шугаман регрессийн тэгшитгэлийн дурын утга нь бодит хэмжилттэй харьцуулахад ±0.03м-ээс ихгүй байна.

5.2.3 Энэ дүрмий[н 5.2.2-](#page-11-3)т заасан нөхцөл нийт БАСС-ын сүлжээний 30 хувиас дээш хэсэгт алдагдсан тохиолдолд ITRF-ийн дараагийн тогтолцоо, шинэ эринд шилжих асуудлыг Геодези, зураг зүйн асуудал эрхэлсэн төрийн захиргааны байгууллага шийдвэрлэнэ.

<span id="page-11-4"></span>5.2.4 БАСС-ын вектор хурдны загварыг Геодези, зураг зүйн асуудал эрхэлсэн төрийн захиргааны байгууллага зарлана.

<span id="page-11-5"></span>5.2.5 Хурдны векторын загварыг шинэчлэх, сайжруулах тэгшитгэн бодолтын компанит (champaign) ажлыг энэ дүрмийн [5.2.4-](#page-11-4)т заасан байгууллага 1 жилийн өмнө нийтэд зарлана.

5.2.6 Вектор хурдны загварыг NNR-NUVEL-1A [17] форматаар бэлтгэж, Өгөгдлийн төвийн цахим системд байршуулна.

5.2.7 Энэ дүрмийн [5.2.5-](#page-11-5)т заасан бодолтод БАСС ажиллуулж буй хүн, хуулийн этгээд энэ дүрэмд заасан шаардлага хангасан статик өгөгдлийг нийлүүлж, хурдны загвар тооцох бодолтод хамруулах замаар оролцоно.

#### <span id="page-11-1"></span>**5.3 Тулгуур тогтолцоо хооронд шилжүүлэх параметр**

5.3.1 Картезийн солбицлын системд эхлэл цэг дээрх дараах шилжүүлэлтийн 7 параметрийг ашиглана. Үүнд:

- 1. Цагийн зүүний эргэлтийн дагуух эргэлтийн өнцөг (MAS, MillarArcSeconds) өөр тодорхойлогдсон  $R_x, R_y, R_z$  эргэлт;
- 2. Тэнхлэгийн ортогналь  $T_x, T_y, T_z$  шилжилт (м);

3. Солбицлын масштабын итгэлцүүрийн харьцаа (Scale Factor Difference)

5.3.2 Энэ хэсэгт заасан шилжүүлэлтэд Монгол Улсын референци эллипсоидын загвар гараагүй бол Олон Улсын Газрын Тулгуур систем (ITRS)-ээс зарласан параметрийг ашиглан доорх томъёогоор шилжүүлнэ.[18]

$$
\begin{bmatrix} Xref_{new} \\ \text{Yref}_{new} \\ \text{Zref}_{new} \end{bmatrix} = \begin{bmatrix} T_x \\ T_y \\ T_z \end{bmatrix} + [1 + Sc] * \begin{bmatrix} 1 & -R_z - R_y \\ -R_z & 1 & R_x \\ R_y & -R_x & 1 \end{bmatrix} \begin{bmatrix} Xref_{itrfyy} \\ \text{Yref}_{itrfyy} \\ Zref_{itrfyy} \end{bmatrix}
$$

## <span id="page-11-2"></span>**5.4 Тогтолцооны эрин хооронд шилжүүлэх**

1 тогтолцоонд тэгшитгэн бодогдсон солбицлыг тулгуур эринд шилжүүлэх бодолтыг доорх томъёогоор хийнэ. [19]

$$
\begin{bmatrix} X_{to} \\ Y_{to} \\ Z_{to} \end{bmatrix} = \begin{bmatrix} T_x \\ T_y \\ T_z \end{bmatrix} + \begin{bmatrix} X_{t1} \\ Y_{t1} \\ Z_{t1} \end{bmatrix}
$$

Энд:

$$
T_x = V_x(t_1 - t_o)
$$
  
\n
$$
T_y = V_y(t_1 - t_o)
$$
  
\n
$$
T_z = V_z(t_1 - t_o)
$$

-  $V_x$ ,  $V_yV_z$ -Вектор хурд

## <span id="page-12-0"></span>**5.5 Юлиан өдрийг тооцох**

GPS-ийн хэмжилтийн вектор хурдыг тулгуур эринд шилжүүлэхэд юлиан өдрийг дараах томъёогоор тогтооно.[19]

$$
t_1 = JD = INT(365.25Y) + INT(30.6001(M + 1)) + \theta A \theta p + \frac{\mu a r}{24} + 1720981.5
$$

### <span id="page-12-1"></span>**5.6 Геодезийн солбицолд хөрвүүлэх**

БАСС-ын геодезийн солбицлыг нийтийн хэрэгцээнд зарлах ба дараах томъёогоор ITRS системд 2008 датумын 2005 оны 01 сарын 01-ны өдрийн солбицлоор илэрхийлнэ.[19]

$$
\begin{pmatrix} x \ y \ z \end{pmatrix} = \begin{pmatrix} (N+h) \cos B \cos L \\ (N+h) \cos B \sin L \\ (N(1-e^2) + h) \sin B \end{pmatrix}
$$

Энд:

 $N = \frac{a}{\sqrt{a^2+1}}$  $\frac{a}{\sqrt{1-e^2\sin^2 B}}$ ,  $f = \frac{a-b}{a}$  $\frac{-b}{a}$ ,  $e = \frac{\sqrt{a^2-b^2}}{a}$  $\frac{1}{a}$  tanB = y/x N нь нормал шулууны радиус, e 1 дүгээр эксцентристет

## 6 **БАСС-ЫН ДЭД БҮТЦИЙН ШААРДЛАГА**

### <span id="page-12-3"></span><span id="page-12-2"></span>**6.1 Өгөгдлийн төв**

6.1.1 Монгол Улс нь үндэсний БАСС-ын өгөгдлийг цуглуулах, боловсруулах, хадгалах, хамгаалах, түгээх чиг үүрэг бүхий GNSS-ийн өгөгдлийн төвтэй байх ба Геодези, зураг зүйн асуудал эрхэлсэн төрийн захиргааны байгууллага хариуцна.

<span id="page-12-7"></span>6.1.2 Улсын болон орон нутгийн төсвийн хөрөнгө оруулалтаар байгуулсан станцын үйлчилгээ, засвар арчилгааг геодези, зураг зүйн асуудал эрхэлсэн төрийн захиргааны байгууллага хариуцах бөгөөд холбогдох хууль, тогтоомжид нийцүүлэн төрийн бус байгууллага, эсвэл аж ахуйн нэгжид хариуцуулж болно.

6.1.3 Өгөгдлийн төв нь энэ дүрмээр тодорхойлсон үйлчилгээг үзүүлэх сүлжээ, программ хангамж, техник хангамж, хүний нөөц, стандартын орчныг бүрдүүлсэн байх ба Төрийн мэдээллийн төв /Дата төв/ эсвэл зориулалтын дэд бүтэц бүхий орчинд байрших ба дараах шалгуур үзүүлэлт (хамгийн доод, дээд хэмжээ) ийг хангасан байна. Үүнд:

## <span id="page-12-4"></span>**6.2 Гадаад, дотоод сүлжээний холболт**

6.2.1 Төрийн тусгай сүлжээ;

- 6.2.2 Төрийн мэдээлэл солилцооны ХУР үйлчилгээний сүлжээ;
- 6.2.3 Танилт нэвтрэлтийн ДАН үйлчилгээний сүлжээ.

#### <span id="page-12-5"></span>**6.3 Галт ханы дүрэм**

<span id="page-12-6"></span>6.3.1 1-р ангиллаас бусад статик, кинематик өгөгдөлд зөвхөн Монгол Улсын нутаг дэвсгэрээс хандах;

6.3.2 2, 3-р ангиллын статик өгөгдөлд ДАН системээр нэвтэрсэн хэрэглэгч хандах;

6.3.3 2, 3-р ангиллын кинематик өгөгдлийг 2101 стандарт портоор түгээх;

6.3.4 Бүх ангиллын БАСС-ын өгөгдлийг 2102 стандарт портоор хүлээн авах;

6.3.5 БАСС-ын үйлдвэрлэгчийн эмбед програмчлалаас хамааруулан стандарт порт дэмжихгүй тохиолдолд 50000-65000 хооронд идэвхгүй портоор хүлээн авах;

6.3.6 Имэйл серверийн гаралтыг 587 портоор дамжуулах;

6.3.7 Энэ дүрмийн [6.3.1,](#page-12-6) [6.1.2-](#page-12-7)т заасан статик өгөгдлийг FTP порт /21/-оор дамжуулах.

#### <span id="page-13-0"></span>**6.4 Үйлдлийн систем**

6.4.1 UNIX төрлийн, урт хугацааны хөгжүүлэлтийн хувилбар /LTS Long Term Service/ байх;

6.4.2 MONPOS системийн веб сервер, өгөгдлийн серверийн хөгжүүлэлтийн орчныг дэмжих;

6.4.3 Хандалтыг хуваарилах /Load balancer/ виртуал орчин үүсгэх эсвэл хандалтыг зохицуулах;

6.4.4 Газар зүйн мэдээллийн системийн растер, вектор газрын зургийн нэмэлт боловсруулалтын нээлттэй санг дэмжих.

#### <span id="page-13-1"></span>**6.5 Техник хангамж**

6.5.1 Системийн бүрэн нөөцлөлтийн 2 удаагийн файлыг хадгалахуйц 2TB нөөц хатуу диск /SSD, NVMe/-тэй байх;

6.5.2 60 ба түүнээс дээш БАСС-ын статик өгөгдлийг боловсруулах 64Ghz төв санах ой /CPU/, 128Gb шуурхай санах ой /RAM/-той байх;

6.5.3 Шуурхай санах ой, хатуу дискийг өргөтгөх боломжтой.

#### <span id="page-13-2"></span>**6.6 Программ хангамж**

- 6.6.1 Үйлдлийн системд нийцсэн байх;
- 6.6.2 UNIX үйлдлийн системд ашиглах зөвшөөрөлтэй байх;
- 6.6.3 Нээлттэй сангуудыг дэмждэг байх;
- 6.6.4 Энэ дүрэмд заасан стандарт портоор мэдээлэл солилцож байх;
- 6.6.5 Нэмэлт хөгжүүлэлт хийх боломжтой байх.

#### <span id="page-13-3"></span>**6.7 Өгөгдлийн төвийн үйлчилгээ**

Өгөгдлийн төв нь хэрэглэгчдэд цахимаар үйлчилгээ үзүүлэх ба цахим систем нь дараах боломжтой байна. Үүнд:

- 6.7.1 Хэрэглэгчийн хандалтыг мониторинг хийх;
- 6.7.2 Хэрэглэгчийн хандалт, төлбөр, төлвийн тайлан гаргах;
- 6.7.3 Өгөгдөлд хандах, захиалах;
- 6.7.4 Статик өгөгдөл боловсруулах, тайланг хүргүүлэх;
- 6.7.5 RTK хэрэглэгчийн эрхийн хугацааны мэдэгдэл хүргүүлэх;
- 6.7.6 Хэрэглэгчийн эрхийг устгах, түдгэлзүүлэх;
- 6.7.7 Цахим төлбөр гүйцэтгэх;
- 6.7.8 БАСС-ын мета-мэдээллийн сангаар үйлчлэх;
- 6.7.9 ХУР системээр үйлчилгээний API гаргах боломжтой байх;
- 6.7.10 Лавлагаа, тодорхойлолт үүсгэх;
- 6.7.11 Тоон гарын үсгээр нэвтэрдэг байх\*;
- 6.7.12 Хэрэглэгчийн GNSS-ийн хүлээн авагчийг таньдаг байх;
- 6.7.13 Баталгаажилтын мэдэгдэл хүргүүлэх;
- 6.7.14 Цахим системийн үйлчилгээ нь
- <span id="page-13-4"></span>6.7.15 [Хүснэгт](#page-13-4) **4**-д заасан бүрдэлтэй байна;

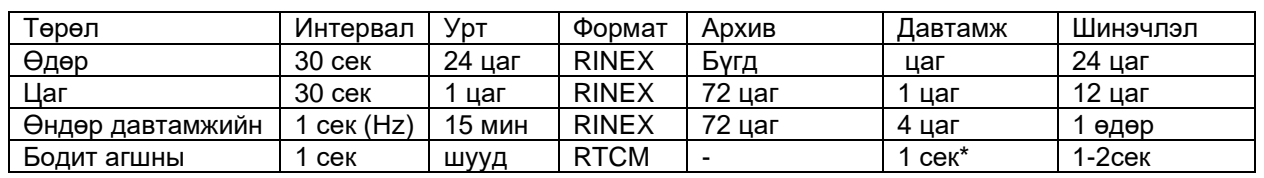

#### Хүснэгт 4 Нээлттэй өгөгдлийн бүрдэл

6.7.16 Өгөгдлийг Хүснэгт 4-т заасан төрлөөр нийтэд түгээх ба үйлчилгээний төлбөрийг "Геодези, зураг зүйн ажлын жишиг үнэ" /БД 81-211-21/ [20] дүрмийг баримтлан тогтооно.

## 7 **НОРМАТИВ ИШЛЭЛ**

- <span id="page-15-0"></span>1. БХБЯ, "Навигацийн хиймэл дагуул (GNSS)-ын технологиор Монгол Улсын геодезийн сүлжээ байгуулах дүрэм" /БНбД 11-13-22/. 2022.
- 2. Resources, U. GNSS Station Monumentation. 2008; Available from: [https://kb.unavco.org/article/unavco-resources-gnss-station-monumentation-](https://kb.unavco.org/article/unavco-resources-gnss-station-monumentation-104.html)[104.html.](https://kb.unavco.org/article/unavco-resources-gnss-station-monumentation-104.html)
- 3. Resources, U. Stainless Steel Pin with Mast Overview. 2018; Available from: [https://kb.unavco.org/article/stainless-steel-pin-with-mast-overview-324.html.](https://kb.unavco.org/article/stainless-steel-pin-with-mast-overview-324.html)
- 4. Resources, U. GNSS Antenna Signal to Noise Comparison. 2015; Available from: [https://kb.unavco.org/article/gnss-antenna-signal-to-noise-comparison-775.html.](https://kb.unavco.org/article/gnss-antenna-signal-to-noise-comparison-775.html)
- 5. Resources, U. Experiment Description for UNAVCO's test of SCIGN Radome. 2010; Available from: [https://kb.unavco.org/article/unavco-testing-of-the-scign](https://kb.unavco.org/article/unavco-testing-of-the-scign-radome-2001-312.html)[radome-2001-312.html.](https://kb.unavco.org/article/unavco-testing-of-the-scign-radome-2001-312.html)
- 6. Resources, U. Surge and Lightning Protection. 2010; Available from: [https://kb.unavco.org/article/power-surge-and-lightning-protection-462.html.](https://kb.unavco.org/article/power-surge-and-lightning-protection-462.html)
- 7. Department of Earth, A., and Planetary Sciences Massachusetts Institute of Technology, GAMIT Reference Manual. 2018.
- 8. Resources, U. Cables and Connectors. 2016; Available from: [https://kb.unavco.org/article/unavco-resources-cables-and-connectors-521.html.](https://kb.unavco.org/article/unavco-resources-cables-and-connectors-521.html)
- 9. Resources, U. Flexcharge Programmable Timer Internal Battery Replacement. 2010; Available from: [https://kb.unavco.org/article/flexcharge-programmable](https://kb.unavco.org/article/flexcharge-programmable-timer-internal-battery-replacement-687.html)[timer-internal-battery-replacement-687.html.](https://kb.unavco.org/article/flexcharge-programmable-timer-internal-battery-replacement-687.html)
- 10. Resources, U. Calculations for Solar Arrays and Battery Backup. 2012; Available from: [https://kb.unavco.org/article/power-calculations-for-solar-arrays-and](https://kb.unavco.org/article/power-calculations-for-solar-arrays-and-battery-backup-463.html)[battery-backup-463.html.](https://kb.unavco.org/article/power-calculations-for-solar-arrays-and-battery-backup-463.html)
- 11. Resources, U. Unix commands for catching binex/RT17 streams. 2014; Available from: [https://kb.unavco.org/article/trimble-netrs-netr5-netr8-netr9-unix](https://kb.unavco.org/article/trimble-netrs-netr5-netr8-netr9-unix-commands-for-catching-binex-rt17-streams-705.html)[commands-for-catching-binex-rt17-streams-705.html.](https://kb.unavco.org/article/trimble-netrs-netr5-netr8-netr9-unix-commands-for-catching-binex-rt17-streams-705.html)
- 12. Darren BURNS, R.S., Standards and Practices for GNSS CORS Infrastructure, Networks,
- Techniques and Applications. 2010.
- 13. Estey, L.H. and C. Meertens, TEQC: The Multi-Purpose Toolkit for GPS/GLONASS Data. GPS Solutions, 1999. **3**: p. 42-49.
- 14. Ordnancesurvey. [https://www.ordnancesurvey.co.uk/documents/resources/rinex](https://www.ordnancesurvey.co.uk/documents/resources/rinex-file-naming.pdf)[file-naming.pdf.](https://www.ordnancesurvey.co.uk/documents/resources/rinex-file-naming.pdf) 2016.
- 15. Everett, T., et al., Optimizing the Use of RTKLIB for Smartphone-Based GNSS Measurements. Sensors, 2022. **22**(10): p. 3825.
- 16. Chen, X., C. Ouyang, and J. Shi, Virtual Reference Station (VRS) Coordinate's Pattern of QianXun Ground-Based Augmentation System. 2018. p. 285-295.
- 17. Jin, S. and W. Zhu, A revision of the parameters of the NNR-NUVEL-1A plate velocity model. Journal of Geodynamics, 2004. **38**(1): p. 85-92.
- 18. IERS. IERS Conventions. 2010; Available from: [https://www.iers.org/IERS/EN/Publications/TechnicalNotes/tn36.html.](https://www.iers.org/IERS/EN/Publications/TechnicalNotes/tn36.html)
- 19. Dawson, J. and A. Woods, ITRF to GDA94 coordinate transformations. Journal of Applied Geodesy, 2010. **4**: p. 189-199.
- 20. БХБЯ, "Геодези, зураг зүйн ажлын жишиг үнэ" /БД 81-103-21/. 2021.

## **ХАВСРАЛТ 1**

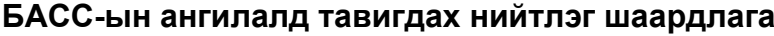

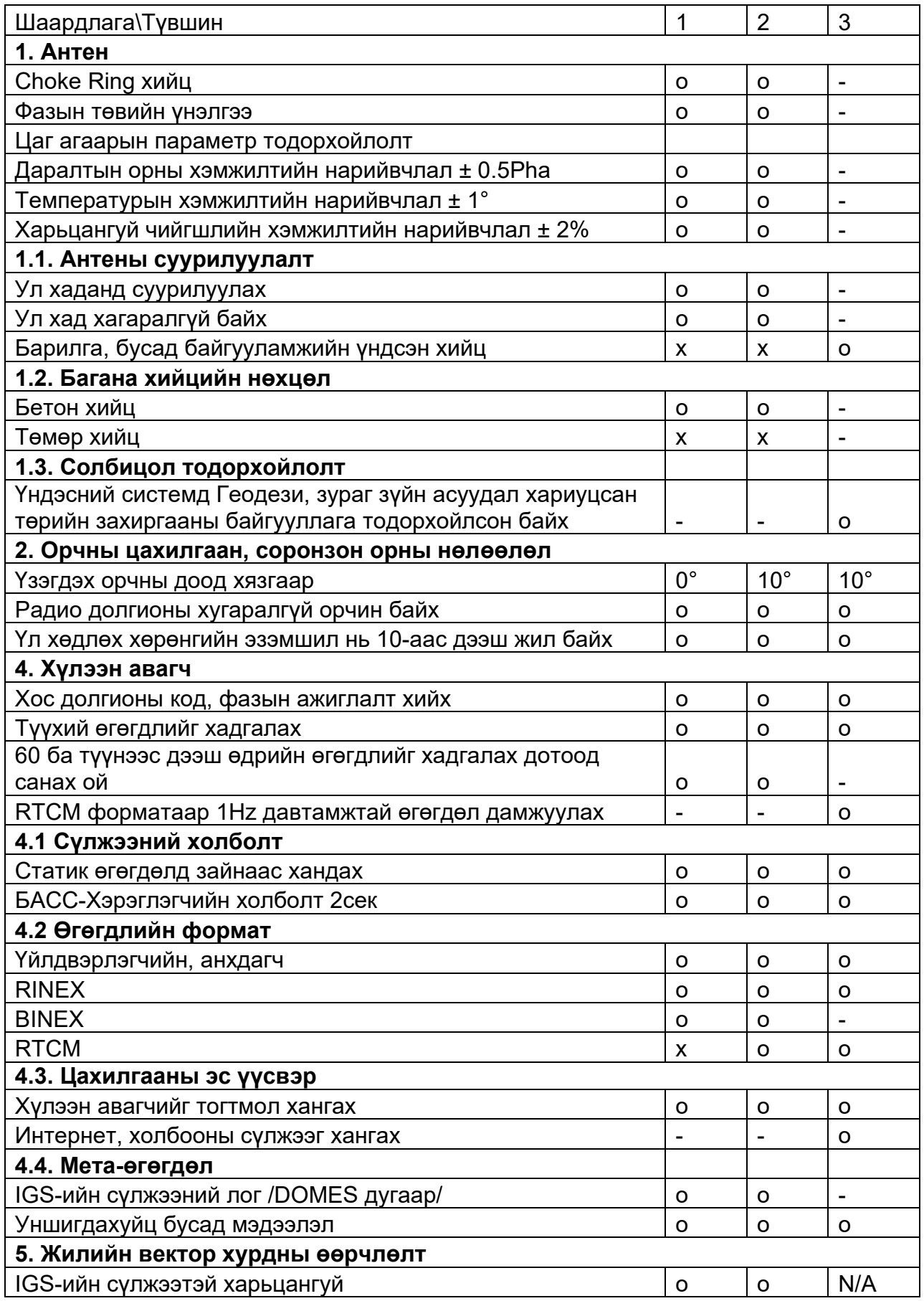

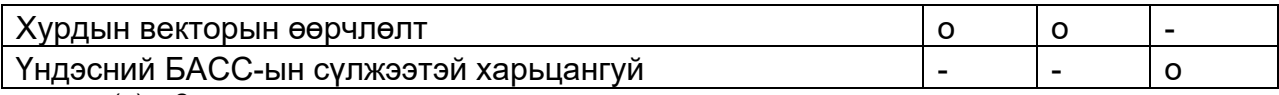

(о) – Заавал

( -) – Төслийн зорилгод нийцүүлэн

(x) – Шаардахгүй.

# **А. Rinex v3.04 өгөгдлийн нэршил**

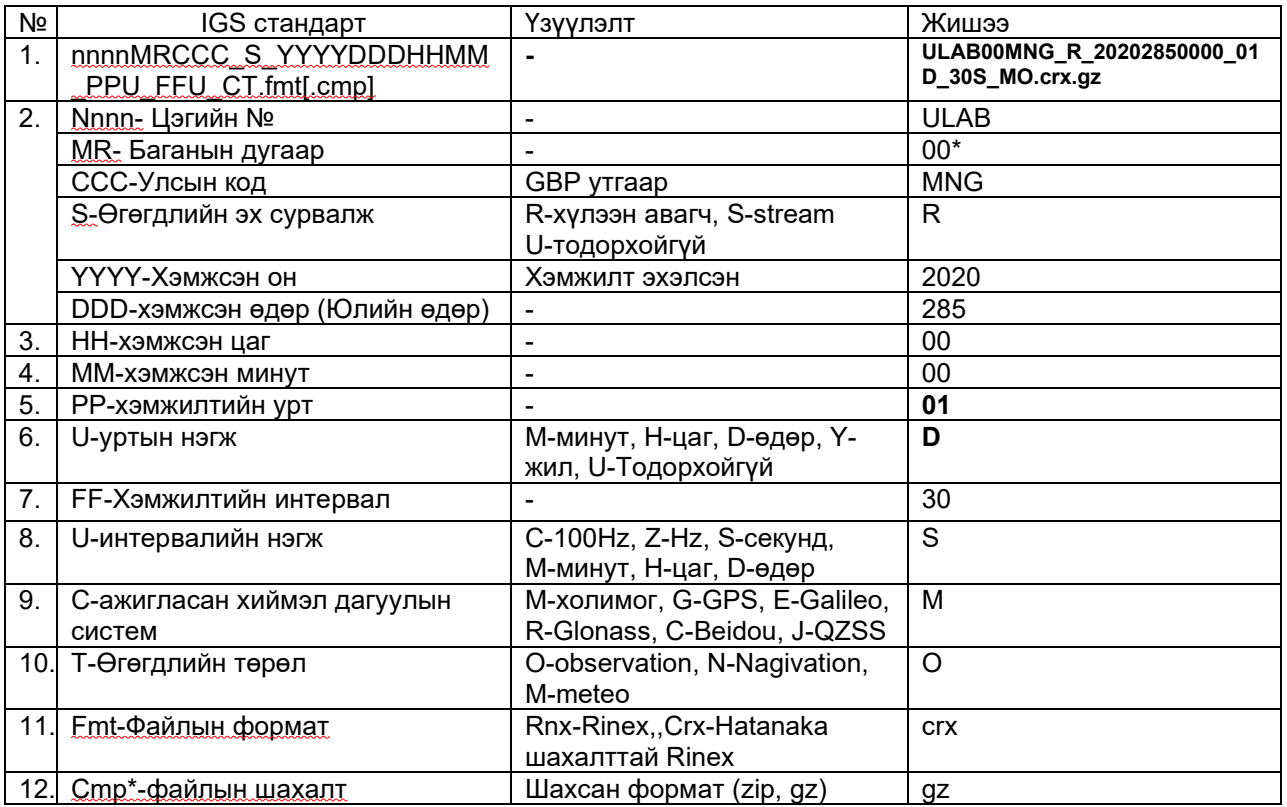

## **Б. Rinex v2.11 өгөгдлийн нэршил**

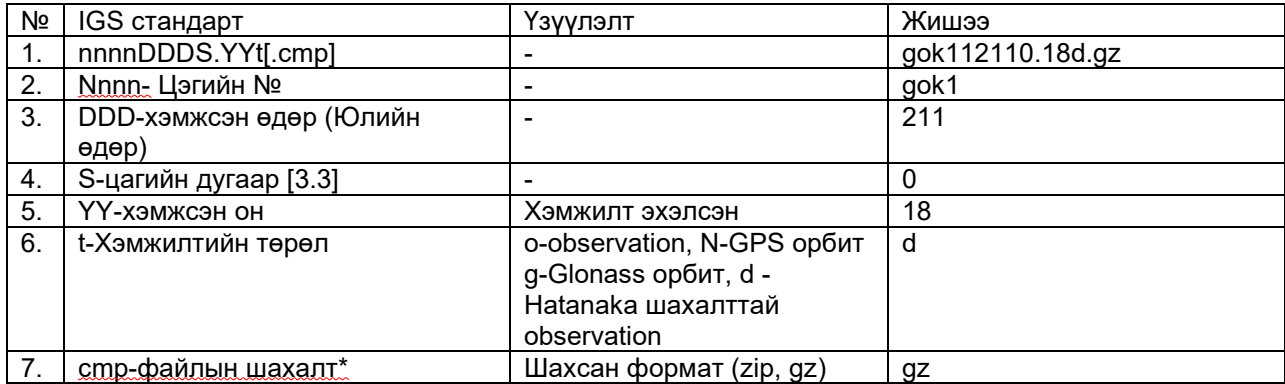

## **В. Ионосфер өгөгдлийн нэршил**

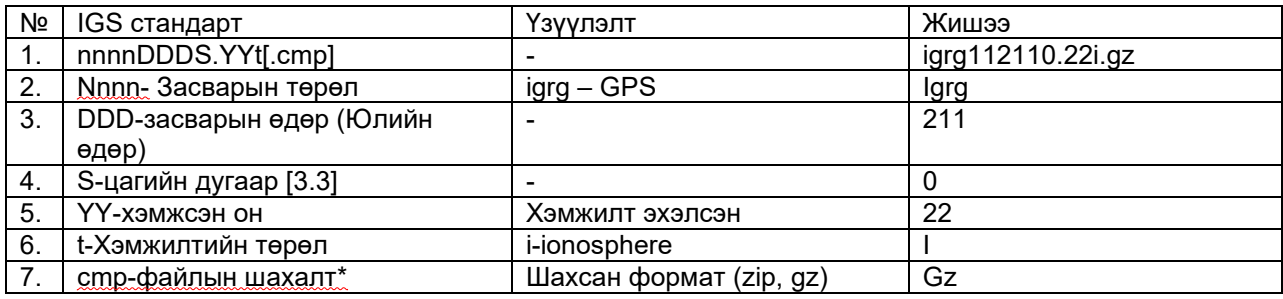

## **Г. Навигацийн өгөгдлийн нэршил**

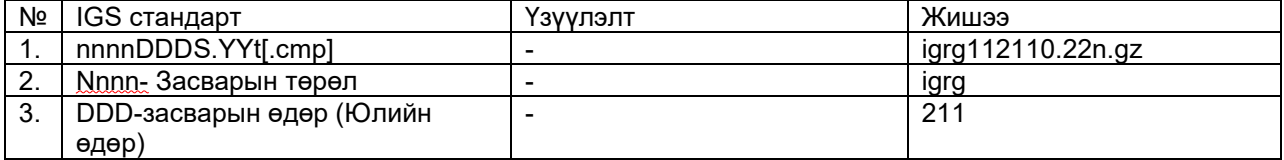

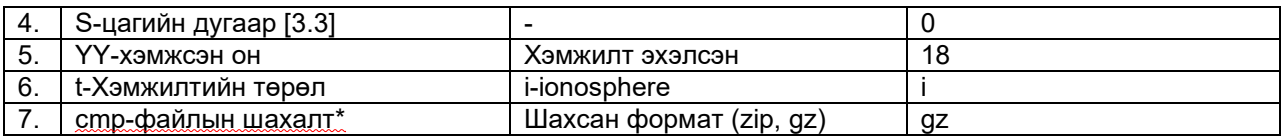

## **Д. Цагийн өгөгдлийн нэршил**

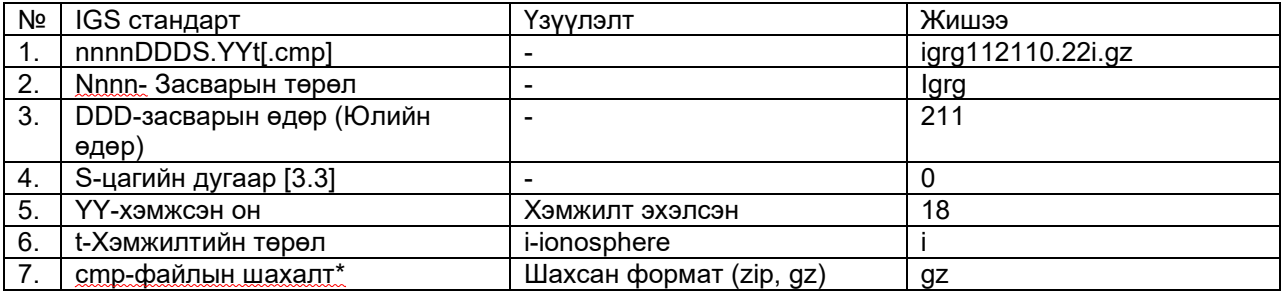

# Хавсралт 3

## **Статик хэмжилтийн өгөгдлийн мэдээллийн бүрдэл**

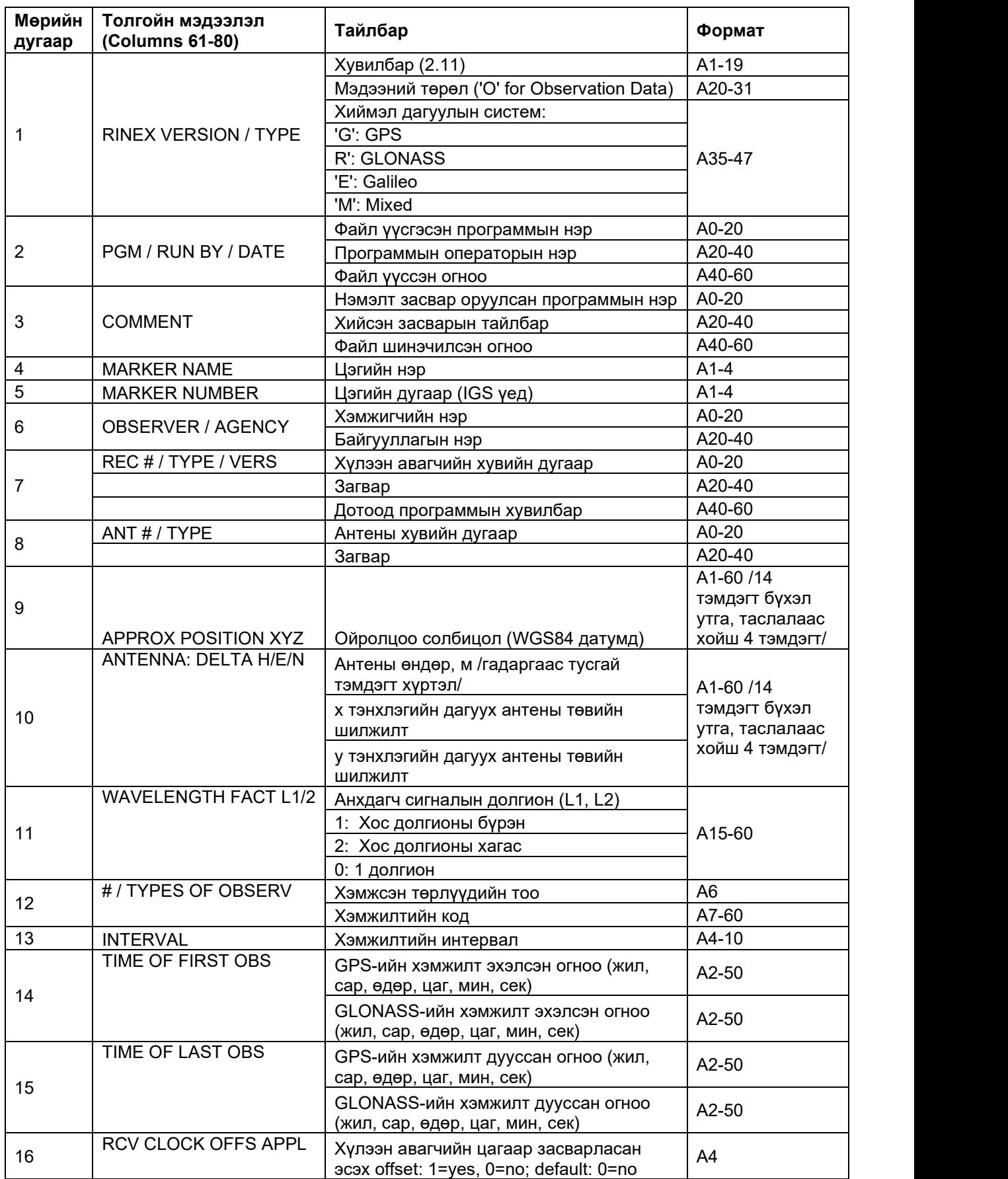

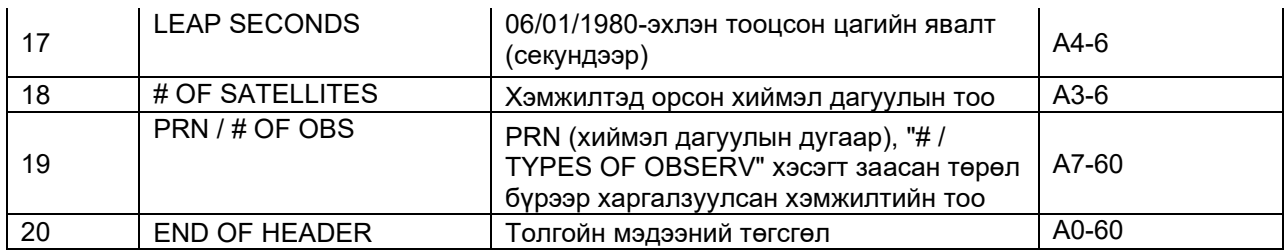

# **GNSS-ИЙН БАЙНГЫН АЖИЛЛАГААТАЙ СТАНЦЫН ХУВИЙН ХЭРЭГ**

БАСС-ын нэр: КОД:

Энэхүү хувийн хэргийг БАСС тус бүрээр хөтлөх ба, өөрчлөлт орох, шинэчлэх бүрд нэмэлт хэсгийг баяжуулж, **монгол, англи** хэлээр цахим системд бүртгүүлнэ. Цахим системээр бүртгүүлэх боломжгүй тохиолдолд цаасан байдлаар Геодези, зураг зүйн улсын нэгдсэн санд хүлээлгэн өгнө.

Огноо:

## **1.1 ЕРӨНХИЙ МЭДЭЭЛЭЛ**

- 1.1.1 Төслийн нэр
- 1.1.2 Хэрэгжсэн байрлал

## **1.2 ХАРИУЦАГЧ БАЙГУУЛЛАГА**

- 1.2.1 Нэр:
- 1.2.2 Хаяг:
- 1.2.3 Утас:
- 1.2.4 И-мэйл:

## **1.3 ХАРИУЦСАН АЛБАН ТУШААЛТАН**

- 1.3.1 Нэр:
- 1.3.2 Хаяг:
- 1.3.3 Утас:
- 1.3.4 И-мэйл:

# **1.4 ШААРДЛАГАТАЙ ҮЕД ХОЛБОО БАРИХ МЭДЭЭЛЭЛ**

- 1.4.1 Нэр:
- 1.4.2 Хаяг:
- 1.4.3 Утас:
- 1.4.4 И-мэйл:

# **1.5 ОРЧНЫ МЭДЭЭЛЭЛ**

Хүрч очиход хүндрэлтэй нөхцөл байдал, зөвшөөрөл, нутгийн хэл, хуурай, сэрүүний улирал, хөдөлмөр хамгааллын нөхцөл, яаж очих талаар зөвлөмж

# **1.6 ЭД АНГИЙН МЭДЭЭЛЭЛ**

Фото зураг, байрлалын схемийг хавсралт А-д заасны дагуу бүрдүүлнэ.

# **1.7 БАГАНА**

Багана/тулгуур орчны мэдээллийг хавсралт Б-д заасны дагуу бүрдүүлнэ.

# **1.8 АНТЕНЫ СУУРИЛУУЛАЛТ**

1.8.1 Антены тусгай цэгийн (APR) солбицол [2.1-ийг харах].

- Х:
- Y:
- Z:

## **2 GNSS-ИЙН ХҮЛЭЭН АВАГЧ**

## **2.1 ХҮЛЭЭН АВАГЧ**

- 2.1.1 Загвар:
- 2.1.2 Хувийн дугаар:
- 2.1.3 Эмбэд программ хангамжийн хувилбар:
- 2.1.4 Санах ой (Mb):
- 2.1.5 Хамгийн бага давтамж (сек):

## **2.2 АНТЕН**

- 2.2.1 Загвар:
- 2.2.2 Хувийн дугаар:

## **2.3 БҮРХҮҮЛ**

2.3.1 Загвар:

## **2.4 БАТЕРЕЙ**

- 2.4.1 Төрөл:
- 2.4.2 Загвар:
- 2.4.3 Тоо ширхэг:

## **2.5 ХОЛБОГЧ КАБЕЛЬ УТАСНЫ МЭДЭЭЛЭЛ**

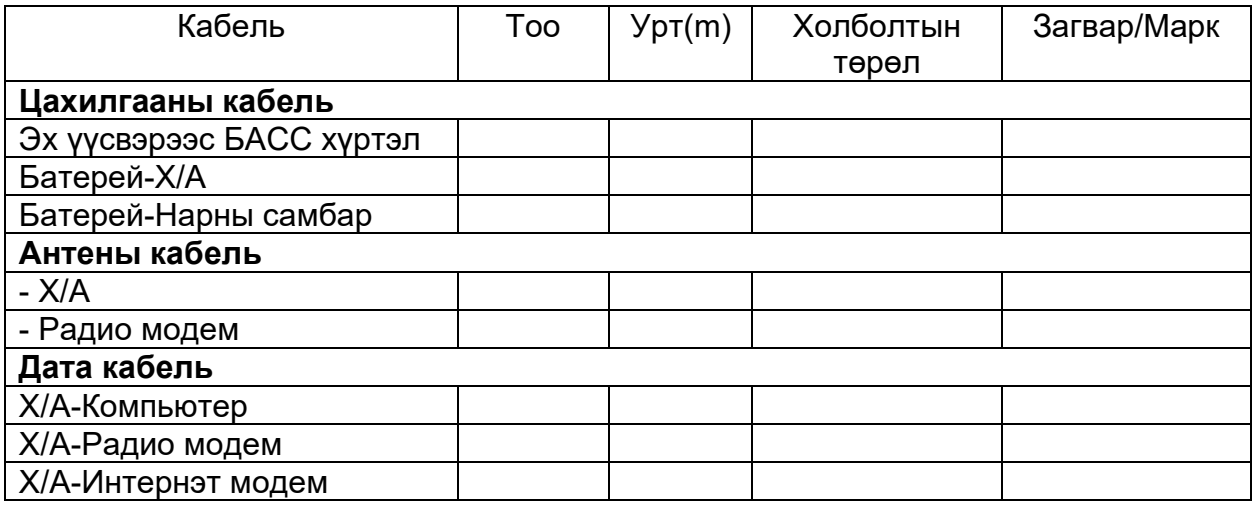

## **2.6 ХАМГААЛАГЧ ХЭРЭГСЛҮҮД**

- 2.6.1 Антен болон Радио антены газардуулагч
- 2.6.2 Хүлээн авагч, хяналтын төхөөрөмжийн цахилгааны хэлбэлзлийн хамгаалалт

## **2.7 ИНТЕРНЭТИЙН ХОЛБОЛТ**

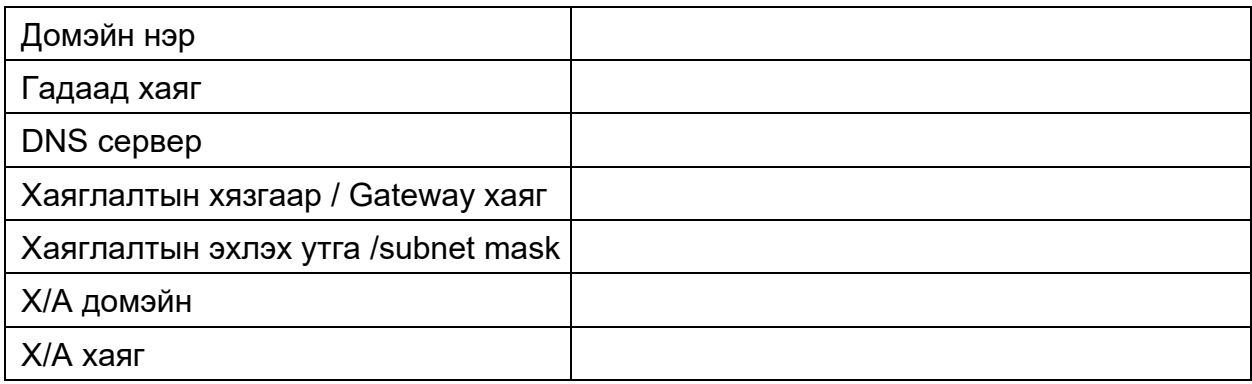

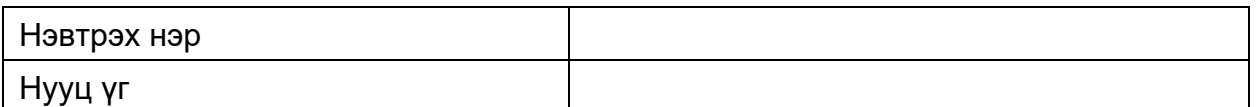

Энэ хэсэгт үйлдвэрийн тохиргоог оруулж бичих ба интернэтээс өөр төрөл (VHF, FM) өөр өгөгдөл дамжуулдаг бол давтамжийн мэдээллийг тайлбар байдлаар оруулна.

## **2.8 ЦАХИЛГАА ЗАРЦУУЛАЛТ**

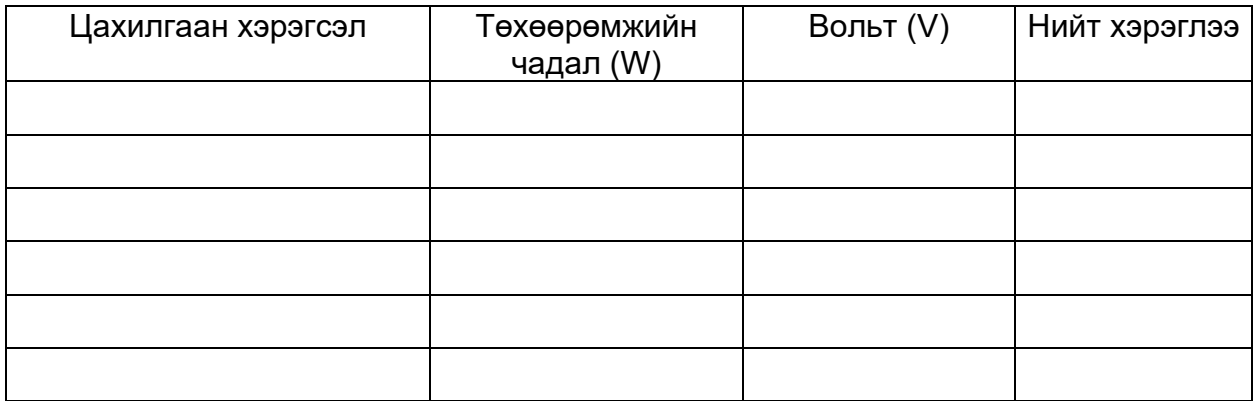

Нийт хэрэглээ = W \* V

\*Цагийн горимд ажилладаг бол ашиглалтын цаг / 24 итгэлцүүр ашиглана.

## **2.9 БУСАД МЭДРЭГЧ**

2.9.1 Төрөл (хэмжих утгууд)

2.9.2 Загвар:

2.9.3 Цахилгааны нөхцөл/шаардлага

2.9.4 Өгөгдлийн урсгал

# Хавсралт А

# **БАСС-ЫН БАЙГУУЛАЛТЫН ТАЙЛАНГИЙН ЗАГВАР**

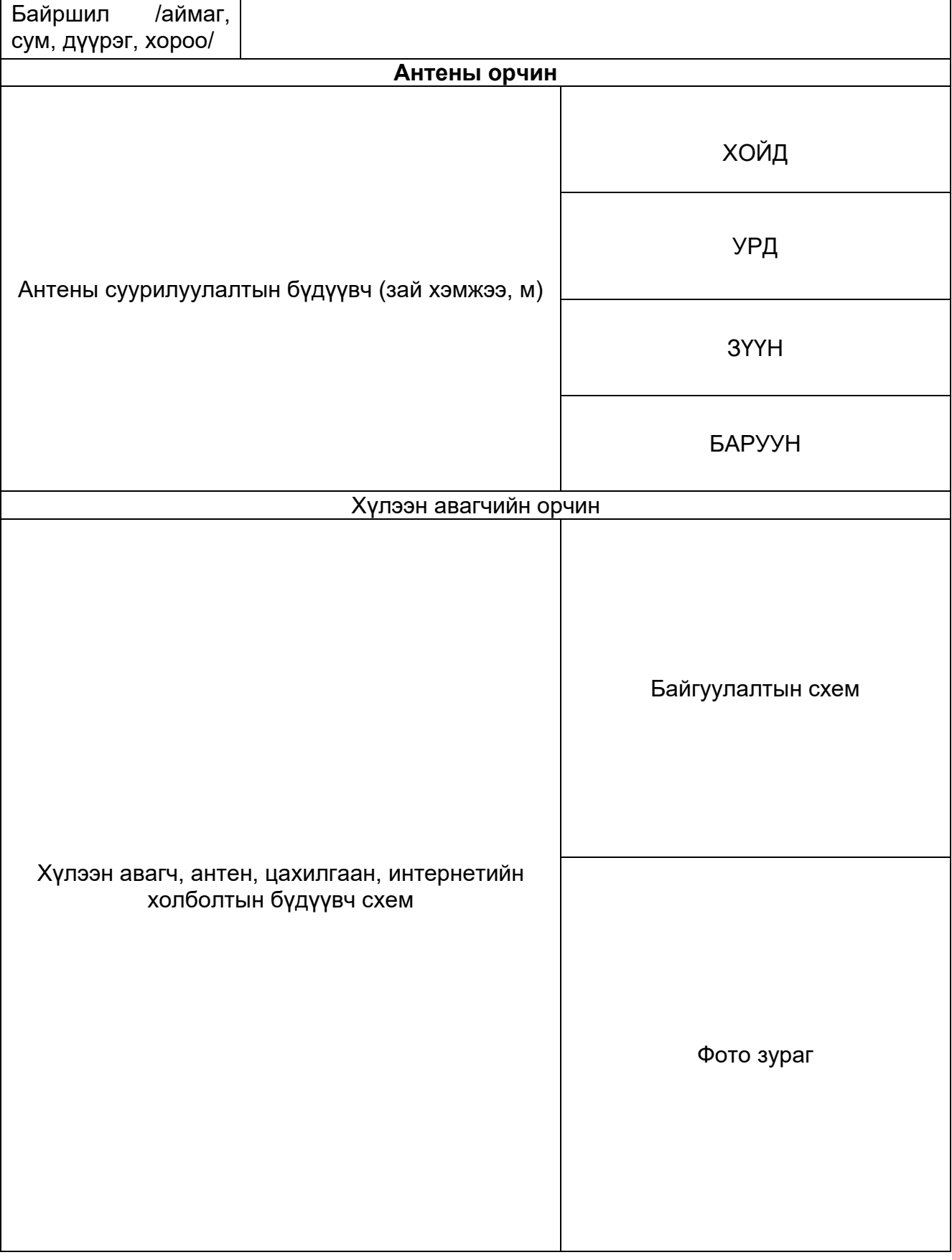

Хавсралт Б

Зай (м) 0 | 20 | 40 | 60 | 80 | 100 | 120 | 140 | 160 | 180 | 200 | 220 | 240 | 260 | 280 | 300 | 320 | 340 | 360 Дирекцион өнцөг ( $^{\textrm{\scriptsize{0}}}$ )

Цахилгаан соронзон долгионыг хаах, түүнд нөлөө үзүүлэх эд юмсыг "1", түр объектыг "2", Ирээдүйд барилгажихаар төлөвлөсөн талбай, одоо байгаа залуу мод тарьсан хэсгийг орчныг "3" тэмдэглэнэ.

#### **БАСС-ЫН ОРЧНЫ СААДЫН МЭДЭЭЛЭЛ**